| Classification | ISaGRAF Engli |         |     |      |          |      |     |
|----------------|---------------|---------|-----|------|----------|------|-----|
| Author         | Chun Tsai     | Version | 1.1 | Date | Aug.2011 | Page | 1/2 |

## A new function block "Mbus12w" to write max. 12 words to Modbus salve devices.

The following ISaGRAF driver of PAC support the "Mbus12w" function block to write max. 12 words to Modbus RTU / ASCII / TCP slave devices.

WP-8xx7: Ver 1.37 or later VP-25W7/23W7: Ver 1.29 or later XP-8xx7-CE6: Ver 1.17 or later uPAC-7186EG: Ver 1.14 or later iPAC-8x47: Ver 1.10 or later I-7188EG : Ver 3.15 or later I-7188XG : Ver 3.14 or later I-8xx7/8xx7-80: Ver 4.15 or later VP-2117: Ver 1.02 or later

Please visit <u>www.icpdas.com</u> > ISaGRAF SoftLogic PAC > Driver to get a new ISaGRAF dirver and update the driver of your PAC if it is older than the above listed version.

Then restore the "Mbus12w" function block to your PC / ISaGRAF as the following figure . The "mbus12w.fia" can be download form the <u>www.icpdas.com</u> > FAQ > Software > ISaGRAF > 144 (inside the "faq144\_demo.zip" or "faq144\_demo\_chinese.zip").

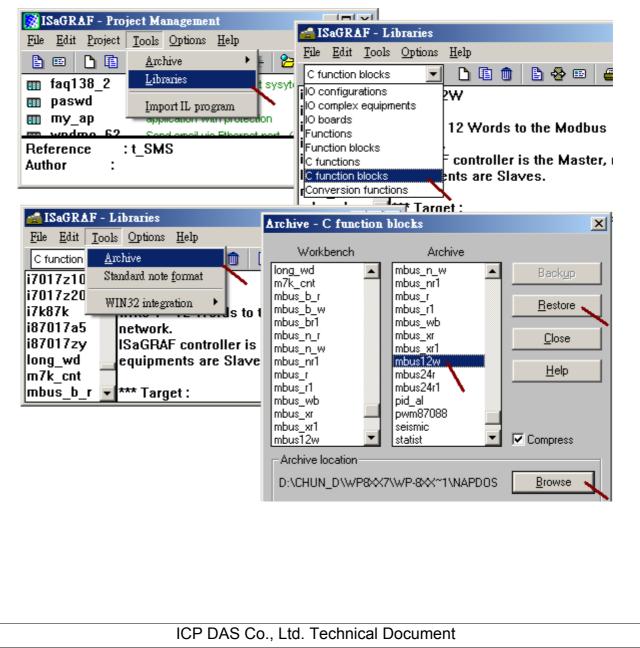

| Classification | ISaGRAF Engli |         |     |      |          |      |     |
|----------------|---------------|---------|-----|------|----------|------|-----|
| Author         | Chun Tsai     | Version | 1.1 | Date | Aug.2011 | Page | 2/2 |

To program the "Mbus12w" is very similar as the "Mbus\_n\_w". User may refer to the chpater 8 of the "ISaGRAF User's manual" for more information. The PDF manual - "user manual i 8xx7.pdf" resides at the following CD-ROM or web site.

WP-8xx7, XP-8xx7-CE6, VP-25W7 CD-ROM or I-8000 CD-ROM or www.icpdas.com > ISaGRAF SoftLogic PAC > Manual

There are some useful skill to use other Modbus function blocks, please refer to the <u>http://www.icpdas.com/faq/isagraf.htm</u> > FAQ-046, 047, 049, 050, 075, 096, 101 and 113 .

The below program will write 10 words to the data address 101 to 110 of the Modbus slave with NET-ID = 1 once via COM3 when "Write\_it" set as TRUE. It will write only once every time when the "Write\_it" set as TRUE (because the "Write\_it" is reset as False after the "Mbus12w" block in the following example).

Note:

1. The SLAVE \_ , ADDR \_ , NUM \_ W \_ should be a constant. They can not be a variable value.

2. Set un-used N1\_ to N12\_ as 0.

3. If NUM\_W\_ is 1, the "mbus12w" uses Modbus function code 6 to write 1 word.

4. If NUM\_W\_ is 2 to 12, the "mbus12w" uses Modbus function code 16 to write 2 to 12 words. 5. If NUM\_W\_ is -1 (negative 1), the "mbus12w" uses Modbus function code 16 to write 1 word.

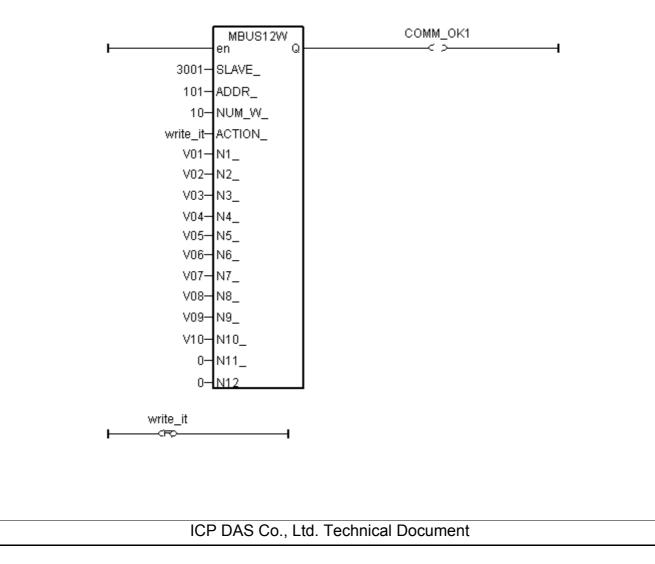